# <span id="page-0-0"></span>Sistemi Operativi<sup>1</sup>

### Mattia Monga

Dip. di Informatica Universit`a degli Studi di Milano, Italia <mattia.monga@unimi.it>

a.a. 2013/14

1  $1\overline{600}$  2008–14 M. Monga. Creative Commons Attribuzione — Condividi allo stesso modo 4.0 Internazionale. <http://creativecommons.org/licenses/by-sa/4.0/deed.it>[..](#page-2-0) [Imm](#page-0-0)[a](#page-1-0)[gin](#page-2-0)[i t](#page-0-0)[r](#page-22-0)[atte](#page-23-0) da [2] e da Wikipedia.

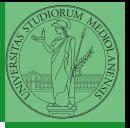

 $100 \times 100 \times 100 \times 100$ 

# <span id="page-1-0"></span>Lezione XI: Memoria di massa

<span id="page-2-0"></span>Il disco fisso (*hard disk*) è generalmente una memoria magnetica.

Viene sfruttato il fenomeno del ciclo di isteresi di elementi magnetici (L'isteresi è la caratteristica di un sistema di reagire in ritardo alle sollecitazioni applicate e in dipendenza dello stato precedente).

Un ciclo di isteresi può essere ottenuto anche elettronicamente (Schmitt trigger). Le memorie USB, invece, sono basate su transistor NAND.

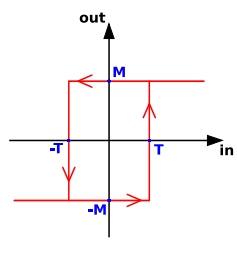

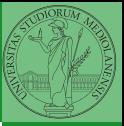

Bruschi Monga Re

[Memorie di](#page-2-0) massa

e scrittura [L'astrazione del](#page-8-0)

## Hard disk

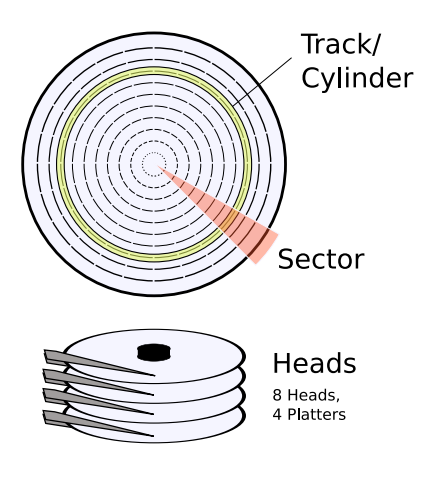

- Gli elementi contenenti dati (blocchi fisici) sono definiti da tre coordinate
	- **O** Cylinder II cilindro definito dall'insieme delle tracce corrispondenti dei vari piatti
	- **2** Head La testina (per esempio, sopra e sotto)
	- **3** Sector Lo spicchio

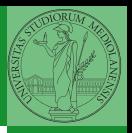

Bruschi Monga Re

[Memorie di](#page-2-0) massa e scrittura

4日 ▶ 4日 ▶ 4월 ▶ 4월 ▶ 월 990 215

 $blockPerPlatterSide =$ (cylindersPerPlatter) ∗ (SectorsPerPlatter) blocksPerPlatter = (blocksPerPlatterSide) ∗ (HeadsPerPlatter)  $blockPerPlatter =$ (cylindersPerPlatter) ∗ (SectorsPerPlatter) ∗ (HeadsPerPlatter)  $blocks = (Cylinders) * (Heads) * (Sectors)$ 

#### Example

Un floppy disk con 80 cilindri, 2 testine, 18 settori  $\sim$  2880

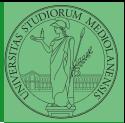

Bruschi Monga Re

[Memorie di](#page-2-0) massa

e scrittura [L'astrazione del](#page-8-0)

#### $(0 \times 10^{-14} \text{ s})$   $(10 \times 10^{-14} \text{ s})$   $(10 \times 10^{-14} \text{ s})$

**CHS** 

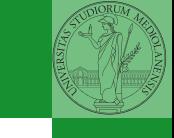

Bruschi Monga Re

[Memorie di](#page-2-0) massa

e scrittura

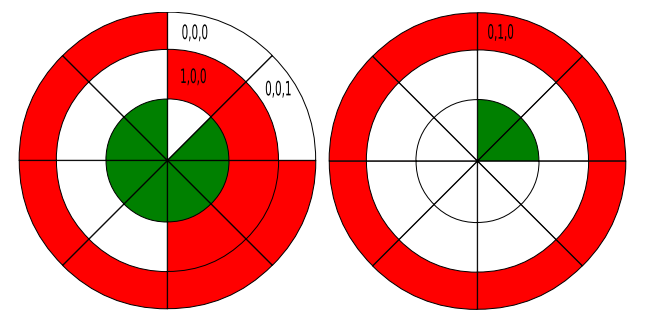

- $C = 3H = 2S = 8$  totale blocchi 48
- zona (partizione) rossa  $0,0,2 \rightsquigarrow 1,0,3$

 $(1*(2*8)+0*8+3*1)-(0*(2*8)+0*8+2*1)=19-2=17$ 

In realtà 18 perché contiamo da zero

4 ロ ▶ 4 @ ▶ 4 블 ▶ 4 블 ▶ 블|트 9 Q @ 217

<span id="page-6-0"></span>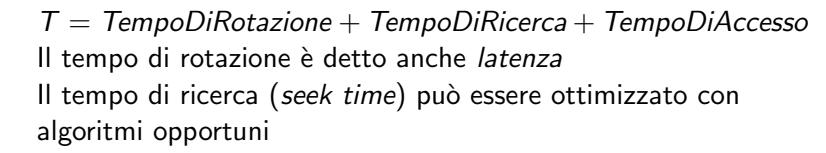

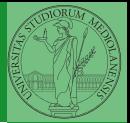

[Tempi di lettura](#page-6-0) e scrittura

4 8 218

## Elevator

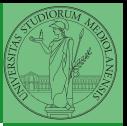

Bruschi Monga Re

[Tempi di lettura](#page-6-0) e scrittura

#### Example

76 124 17 269 201 29 137 12

- **First Come First Served**
- **Shortest Seek First**
- Scan/Look (Elevator)

4 ロ ▶ 4 日 ▶ 4 로 ▶ 4 로 ▶ 로 로 노 9 9 9 9 9 1 9

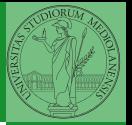

e scrittura [L'astrazione del](#page-8-0) s.o.

<span id="page-8-0"></span>L'astrazione fornita dal s.o. per il disco è quella del device a blocchi. Il blocco è un *blocco logico*, potenzialmente diverso dal blocco fisico.

I device a blocchi sono file speciali, identificati da

- Major number: identifica la categoria del device (disco IDE, floppy)
- Minor number: numero d'ordine del device all'interno di una categoria

220

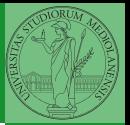

e scrittura [L'astrazione del](#page-8-0) s.o.

I file speciali si creano con /usr/bin/mknod generalmente in /dev

4 ロ ▶ 4 @ ▶ 4 로 ▶ 4 로 ▶ 로 로 → 9 Q @ 221

- Device a blocchi b
- Device a caratteri c
- Named pipe p (non ha major e minor)

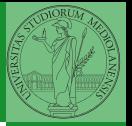

e scrittura [L'astrazione del](#page-8-0) s.o.

Lo spazio di memoria di uno hard-disk è ripartito in porzioni indipendenti (partizioni): in linea di principio possono contenere anche sistemi differenti. Generalmente contengono sotto-file-system il cui backup  $e/o$  aggiornamento è indipendente.

Partition table sector Contiene la descrizione di 4 partizioni (primarie) agli offset 446, 462, 478, 494 Partizione Una zona contigua del disco (CHS) Partizione estesa Una partizione che permette una nuova suddivisione (partizioni logiche) grazie ad un nuovo PTS

4 ロ ▶ 4 리 ▶ 4 리 ▶ 4 리 ▶ - 리 게 이야 . 200

## Partition table

- $_1$  struct partition  $\{$
- <sup>2</sup> char active;
- <sup>3</sup> char begin[3];
- <sup>4</sup> char type;
- <sup>5</sup> char end[3];
- <sup>6</sup> int start;
- <sup>7</sup> int length;
- <sup>8</sup> };

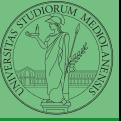

Bruschi Monga Re

[L'astrazione del](#page-8-0) s.o.

 $\left\{ 0 \rightarrow \left( \oplus \right) \rightarrow \left( \oplus \right) \rightarrow \left( \oplus \right) \right\}$  and  $\left( 223 \right)$ 

File

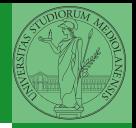

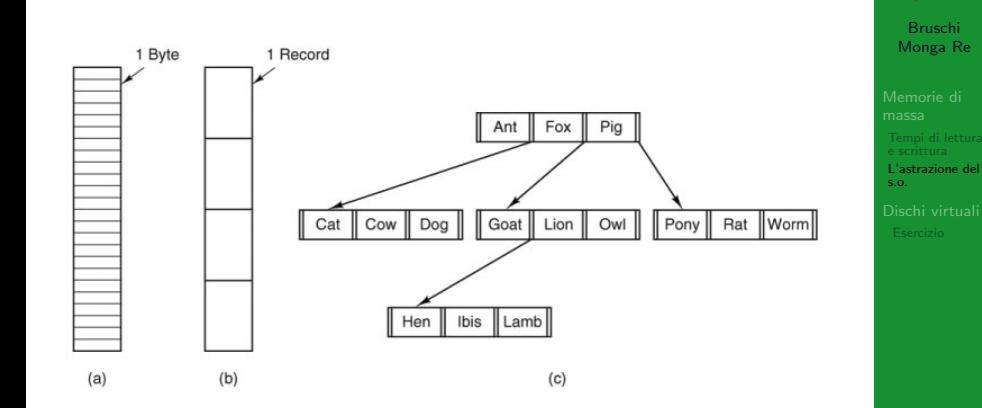

**Directory** 

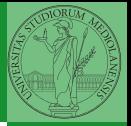

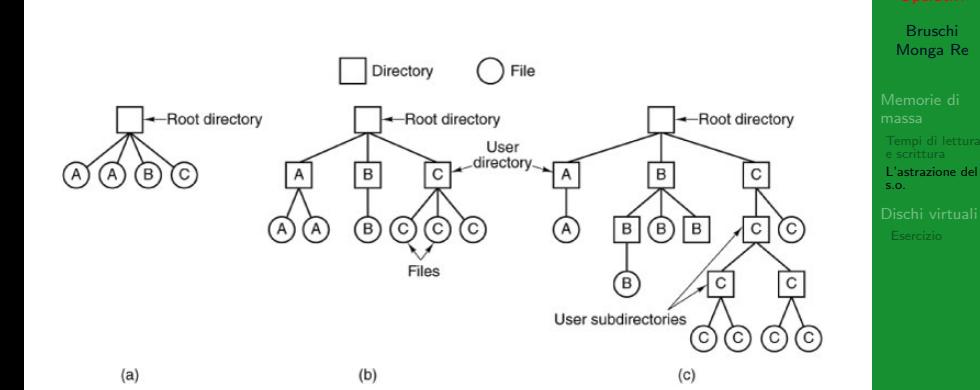

Unix

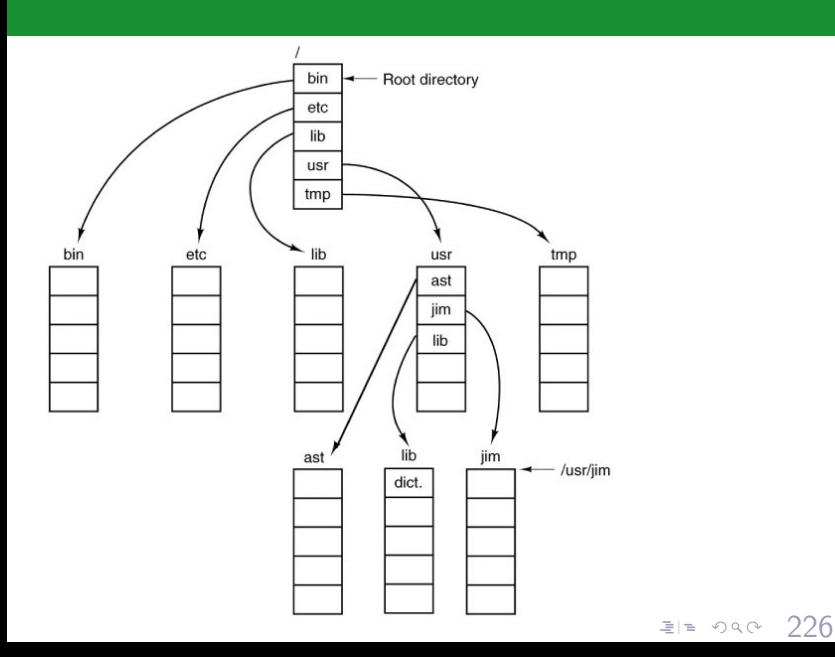

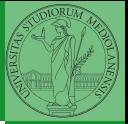

Bruschi Monga Re

[L'astrazione del](#page-8-0) s.o.

## Disk layout

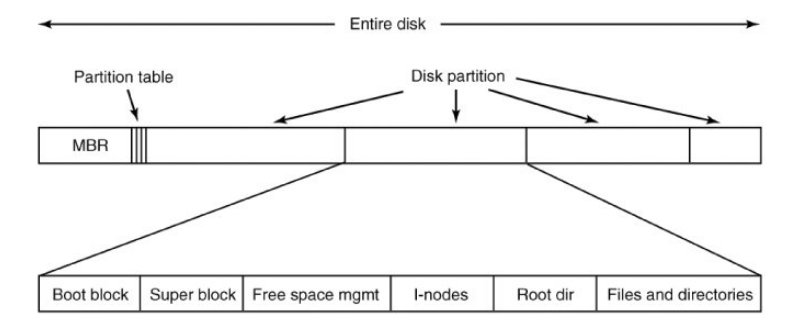

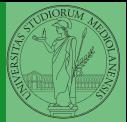

Bruschi Monga Re

[L'astrazione del](#page-8-0) s.o.

 $(1 - 227)$ 

I-node

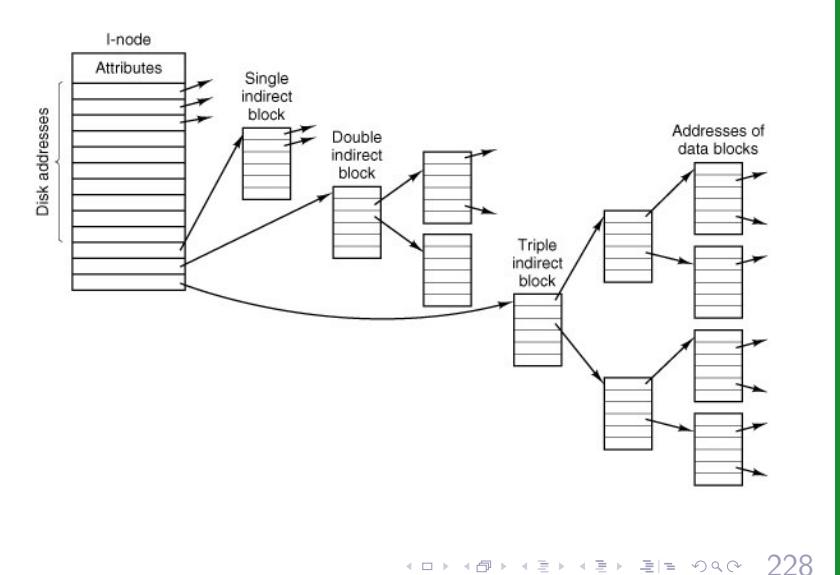

Bruschi Monga Re

[L'astrazione del](#page-8-0) s.o.

## Un esempio di i-node

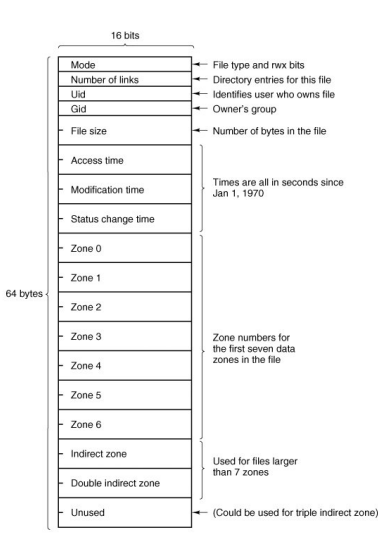

Con blocchi da 1KB, zone da 32 bit (default con EXT-2, che però ha 12 zone dirette):

- Qual è la dimensione massima di un file con un solo blocco di overhead?
- $\bullet$  Qual è la dimensione massima di un file?
- Quanti blocchi di overhead sono necessari per un file da 100MB di dati?

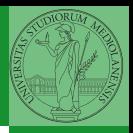

Bruschi Monga Re

[L'astrazione del](#page-8-0) s.o.

- Un file system va creato (mkfs)
- Un file system va *montato* (mount)
- Corrispondentemente va smontato (umount)
- **•** Ogni file è caratterizzato da un i-node e conosciuto tramite uno o piú link o nomi (ln)

4 0 230 230 230 230 230 230 230 230

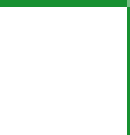

Bruschi Monga Re

e scrittura [L'astrazione del](#page-8-0) s.o.

# i-node speciali

- Directory (mkdir)
- Link simbolici (1n -s)

Programmi utili per lavorare sui nomi o percorsi

- dirname
- **o** basename

Programmi utili per lavorare sugli i-node

4 0 231 232 232 234 234 234 234 235 237

- stat
- **o** readlink

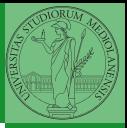

Bruschi Monga Re

[L'astrazione del](#page-8-0) s.o.

## Inconsistenze

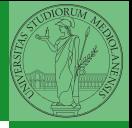

232

K ロ > K @ ▶ K 할 > K 할 > [ 할 날 수 있어

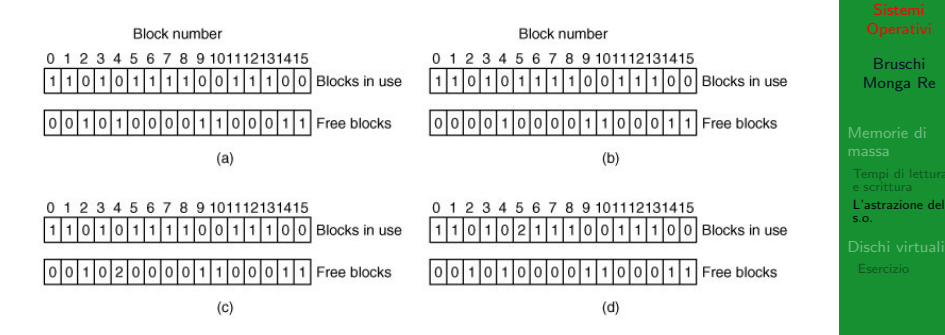

- (b) Missing block
- (c) Duplicate block in free list
- (d) Duplicate data block
- inconsistenze sul numero di link

<span id="page-21-0"></span>Fuori dalla macchina virtuale qemu−img create disco.img 100M Poi può essere usato aggiungendo –hdb disco.img In generale (anche al di là delle macchine virtuali) un file può facilmente essere usato come "disco": i loop device servono proprio per utilizzare un file (che è uno stream di caratteri) come device a blocchi

233

- 1 dd if=/dev/zero of=prova.img seek=10M bs=1 count=0
- <sup>2</sup> /sbin/mkfs.ext2 prova.img
- <sup>3</sup> sudo mount −o loop prova.img /mnt
- 4 echo ciao  $>$  /mnt/pippo
- <sup>5</sup> sudo umount prova.img

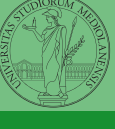

Bruschi Monga Re

e scrittura [L'astrazione del](#page-8-0)

[Dischi virtuali](#page-21-0)

<span id="page-22-0"></span>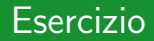

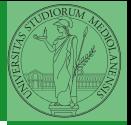

[Dischi virtuali](#page-21-0) [Esercizio](#page-22-0)

 $\left(1-\frac{1}{2}x\right)$ 

**4** Creare un disco virtuale

- **2** Partizionare il disco
- **3** Creare il file system
- **4** Montare il file system

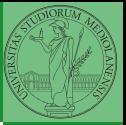

[Dischi virtuali](#page-21-0) [Esercizio](#page-22-0)

<span id="page-23-0"></span> $351$